#### **PROJETO DE INSTALAÇÃO**

(De acordo com a Res. nº. 272 da Anatel – SCM, de 9 de agosto de 2001, Anexo III)

#### **PARA**

**OUTORGA DE SERVIÇO DE COMUNICAÇÃO MULTIMÍDIA – SCM,** sendo um serviço fixo de telecomunicações de interesse coletivo, prestado em âmbito nacional e internacional, no regime privado, que possibilita a oferta de capacidade de transmissão, emissão e recepção de informações multimídia, utilizando quaisquer meios, a assinantes dentro de uma área de prestação de serviço, **distinguindo-se** de o Serviço Telefônico Fixo Comutado destinado ao uso do público em geral (STFC). Sendo assim, **declaramos** que estamos em conformidade e cumprimento ao ANEXO À RESOLUÇÃO N.º 272, DE 9 DE AGOSTO DE 2001, Artigo 66, que diz:

Na prestação do SCM não é permitida a oferta de serviço com as características do Serviço Telefônico Fixo Comutado destinado ao uso do público em geral (STFC), em especial o encaminhamento de tráfego telefônico por meio da rede de SCM simultaneamente originado e terminado nas redes do STFC.

#### **PROPONENTE**

#### **PLANETT PROVEDORA DE INTERNET LTDA**

CNPJ sob nº 04.522.515/0001-02 Endereço: Rua Djalma Jaime, n.6, Sala 1, Centro Município de Palmeiras de Goiás, Estado de Goiás Fone: (64) Fax: (64)

#### **Responsável Técnico:**

 $\overline{\phantom{a}}$ 

Wagner Luis de Oliveira Filho Engenheiro Eletricista CREA/GO 10415D

# **INDICE**

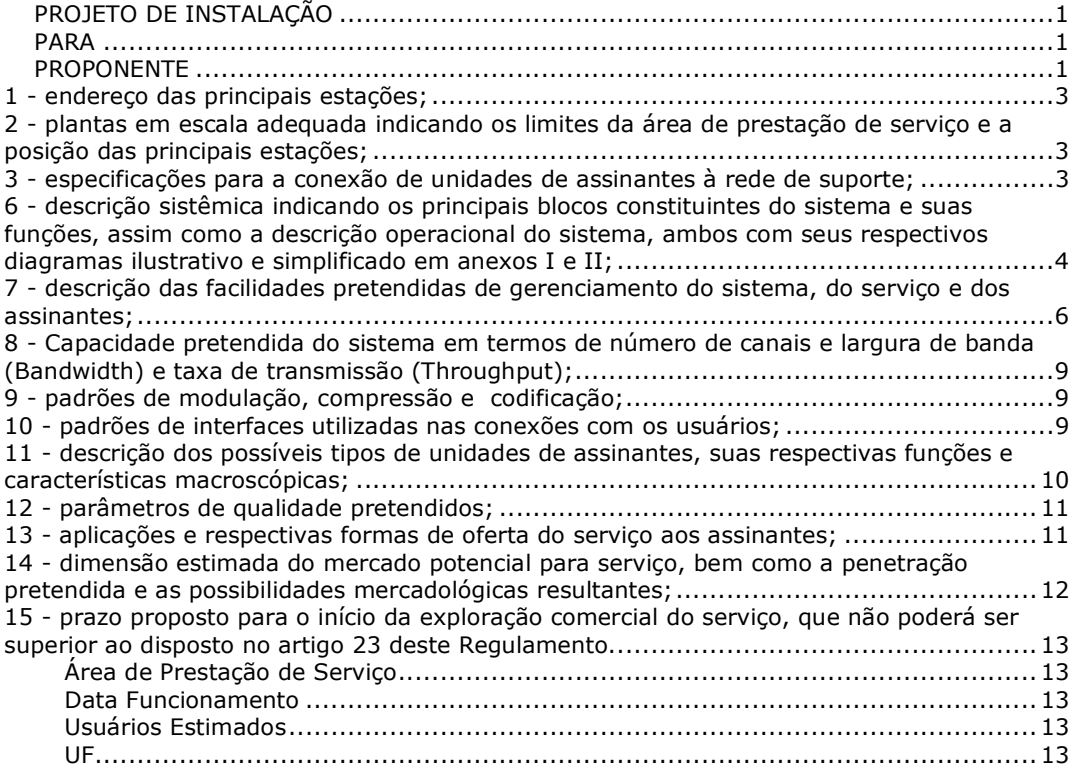

### **1 - endereço das principais estações;**

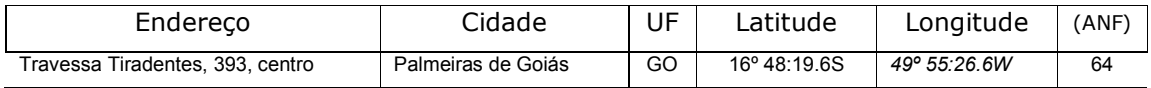

# **2 - planta em escala adequada indicando os limites da área de prestação de serviço e a posição da estação principal;**

Anexo III

# **3 - especificações para a conexão de unidades de assinantes à rede de suporte;**

O Assinante conectar-se-á à rede banda larga por meio aéreo usando equipamento de radiação restrita que esteja em conformidade às Resoluções nº. 506 e nº. 397 da Anatel, podendo usar as radiofreqüências 902-907,5 MHz, 915-928 MHz, 2400- 2483,5 MHz e 5725-5850 MHz.

# **4 - autorização da prefeitura para construção do sistema, quando necessário.**

Não necessária

## **5 – descrição genérica do sistema**

## 5.1 – Definição da tecnologia

Uma Wireless LAN (WLAN) usando o padrão IEEE 802.11, conhecido também pelo nome de Wi-Fi, abreviatura de "wireless fidelity" (fidelidade sem fios) e marca registrada pertencente à Wireless Ethernet Compatibility Alliance (WECA).

## 5.2 – Elemento Irradiante

Para a escolha correta do elemento irradiante serão levados em conta fatores específicos de cada área de prestação do serviço, como a topografia, o diâmetro urbano e a quantidade de usuários estimados.

## 5.3 – Protocolo de Rede IP

Em cima da estrutura física da rede, será implantada a estrutura lógica, adotando o protocolo de internet – IP, que é o utilizado na Internet para fornecer os endereços e funções de roteamento de pacotes. O sistema fornecerá um IP por usuário, este poderá ser publico ou privado, fixo ou alternado (DHCP).

### 5.4 – Controle e Garantia de Banda

Servidor central fará um gerenciamento da alocação da largura de banda a cada usuário da rede, auxiliado pelos "Wireless Routers".

A garantia de banda será um compromisso entre a distância e a visada direta, isto é, quanto mais distante estiver o usuário será utilizada uma codificação menos robusta (que não tenha a característica de transportar muitos bits/hertz).

### 5.5 – Autenticação de Usuários

Finalidade especifica do Servidor Central, que contabiliza o acesso e a utilização da rede "wireless" através de um servidor de RADIUS, verificando nome de usuários e senha, após a autenticação, liberando-o para o acesso a rede publica.

# **6 - descrição sistêmica indicando os principais blocos constituintes do sistema e suas funções, assim como a descrição operacional do sistema, ambos com seus respectivos diagramas ilustrativo e simplificado em anexos I e II;**

6.1 – **Estação provedora de acesso (ERB)**, responsável por receber o link Internet, contratado de terceiros, e transmiti-lo por meio aéreo ("wireless") aos pontos de cliente (alínea "a"), diretamente ou por meios das repetidoras (alínea "b"), respeitando políticas de autenticação e "*billing"* já citadas.

a - **Ponto multiponto,** sinal gerado pelos transmissores, viabiliza o acesso a múltiplos usuários simultaneamente que dispuserem de hardware adequado para recepção e interligação direta com PC ou redistribuição para rede local, respeitando normas contratuais. Esse tipo de rede estará presente em todas as áreas de prestação do serviço.

b - **Ponto-a-ponto,** com atribuição de intensificação de sinal gerado pela Estação Provedora de acesso em áreas determinadas, atendendo a demandas específicas e respeitando geografia das células em que se objetiva o provimento do serviço.

6.2 - Frame Relay, sistema de transmissão de dados com excelente desempenho em termos de quantidade de informação transmitida, instaurado somente se não houver viabilidade técnica ou econômica para interconectar **ponto-a-ponto** ao servidor central por "wireless".

6.3 – vSAT, enlace via satélite, sua aplicabilidade será efetuada somente em caso de inviabilidade técnica ou econômica de repetir o sinal por "wireless" e indisponibilidade de "frame relay". Sua finalidade será interligar **ponto-a-ponto** as redes "wireless" ao servidor central.

### **6.4 – Descrição Operacional**

6.4.1 – Roteador, como hardware de ponte de todo o sistema de provimento de Banda Larga com a rede publica (Internet).

6.4.2 - Servidor de Autenticação, (item 6.2), plataforma "Linux Slackware, iptables" ("Firewall" nativo do Linux), FreeRadius e Banco de dados MySQL. Este servidor central interliga-se com o roteador por meio de cabo "ethernet" (UTP).

6.4.3 – Transceptor (central ou repetidor), equipamento com dupla funcionalidade, roteador "wireless" e ponto de acesso ("access point"), montado em plataforma servidor Intel®, com placas transceptoras de 400 mW de potencia máxima e um sistema de roteamento "wireless" – Mikrotik ®. Sua interligação com o Servidor de Autenticação depende do Bloco Constituinte (item 5.3).

6.4.4 – Antena, elemento irradiante do sistema (item 5.1.2), captando e irradiando sinais, sendo:

a – Provedora, irradia o sinal banda larga para múltiplos usuários da rede, numa angulação de 360º. De acordo com a quantidade de usuários, os modelos poderão variar entre "omni" ou setoriais. Sua conexão com o Transceptor é por meio de cabos RGC213 e conectores Tipo N.

b – Cliente, capta o sinal da rede banda larga, apontando-a a antena provedora com um modelo grade direcional. Sua conexão com o "Bridge Wireless" será por meio de cabos RGC213 e conectores Tipo N.

5

6.4.5 – "Bridge Wireless", com finalidade de detectar o enlace de dados de banda larga e conectar o microcomputador do usuário (desktop, laptop, handpc, etc) à rede.

# **7 - descrição das facilidades pretendidas de gerenciamento do sistema, do serviço e dos assinantes;**

7.1 - Gerenciamento do Sistema – O *Mikrotik®, Sistema Operacional de Roteamento para redes Wireless*, será o principal sistema gestor da rede. Todos os dispositivos *wireless* serão reconhecidos e subordinados a este Sistema, assim como concessões de endereços IP de host e outros parâmetros de configuração para usuários da rede, por meio de aplicações de DHCP.

7.2 - Gerenciamento do Serviço – O software *MyAuth Gateway* será responsável pelos recursos:

7.2.1 Cadastro de clientes - Informações pessoais e suportes prestados e associação de *logins* (nomes de usuário que o cliente possui).

7.2.2 Cadastro de suporte - Informações de suporte prestado ao cliente e breve relatório de visita técnica.

7.2.3 Cadastro de usuários – armazenados em banco de dados mySQL, com disponibilidade para os usuários alterarem determinadas informações, como senha e data de pagamento.

7.2.4 QoS –Controle de Qualidade do Serviço -

a) Banda - Neste grupo definir-se-ão os valores de banda de d*ownload e upload*. Os usuários que se encontrarem em um desses grupos terão sua velocidade de navegação limitadas aos valores especificados para o grupo.

b) Agendamento - Neste grupo definir-se-ão os dias da semana e os horários em que os usuários do grupo poderão acessar. Fora dos intervalos permitidos, a autenticação retorna acesso negado. Caso algum usuário do grupo esteja conectado fora do tempo, sua permissão é removida em tempo real.

c) Volume - Neste grupo definir-se-á a quantidade de *bytes* que poderão ser consumidos pelos usuários mensalmente. Se o limite de tráfego de *download* ou *upload* for atingido o acesso será negado.

d) Tempo - Neste grupo definir-se-á o tempo mensal de acesso. Esse tempo é acumulativo e após ser ultrapassado o acesso será negado.

7.2.5 Controle de Permissão Conta com um servidor Radius interno para prover autenticação de usuário por meio de um portal *captive* (wi-fi hotspot).

7.3 Gerenciamento dos Assinantes: Cadastro de nome de usuários que poderão efetuar *login* no *gateway*. Nas propriedades do usuário estão disponíveis:

a - Conceder permissão desde que o usuário esteja usando um endereço IP (atribuído pelo sistema, ver item 6.1) ou/e MAC (enlace *ethernet* apenas)

b - Conceder permissão a um número limitado ou ilimitado de *logins* simultâneos, evitando compartilhamento de *login* com outro usuários

c - Desativar o *login*, caso o cliente não tenha temporariamente acesso a internet

d - Escolher um valor de banda pré-definido para o usuário (item 11.1),

e - Enviar uma mensagem para o usuário no ato do *login*. Quando autenticado o usuário visualizará o aviso na tela.

## **7.4 Detecção, Isolamento e Solução Problemas ou Correção de Falhas:**

A - detecção - para detectar problemas com rapidez, a prestadora unificou o uso do software de roteamento, com o software de monitoramento (Dude, do mesmo desenvolvedor do Mikrotik). Permitindo criar visões significativas para as estações principais e das repetidoras que associam o desempenho da transação à infra-estrutura subjacente. Observando de forma contínua o tempo de resposta total da transação; tempo de resposta de diversas etapas-chave e estado dos elementos da infra-estrutura que suportam a transação.

Quando uma etapa em uma transação é lenta ou não é executada com sucesso, o Dude lança um alarme sonoro e visual, podendo usar esse evento também para ser enviado por e-mail.

b – Isolamento - as visões personalizadas geradas pelo Dude, ajudam a reduzir drasticamente o tempo consumido no isolamento e na solução dos problemas, porque a provável área com problema e os elementos subjacentes da infra-estrutura são previamente diagnosticados. Usando transações sintéticas para medir o desempenho do aplicativo, o Dude pode detectar problemas mais cedo e isolá-los mais rapidamente, antes que os usuários experimentem a degradação do serviço.

c - solução de problemas ou correção de falhas - depois que a equipe de TI detecta um problema, poderá usar o próprio Mikrotik para resolver o problema, desviando rotas para equipamentos sobressalentes ou acionar a equipe externa para o reparo na localidade em que se encontra o equipamento defeituoso.

d- problema subjetivo do usuário – após a etapa descrita no item 6.2.2, se o *Help Desk* por meio do seu *Check List,* não solucionar ou detectar o problema, será deslocado um técnico ao local para que possa ser sanado.

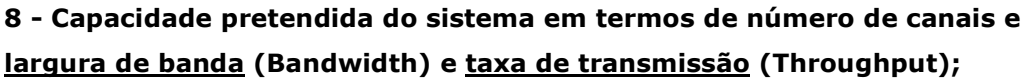

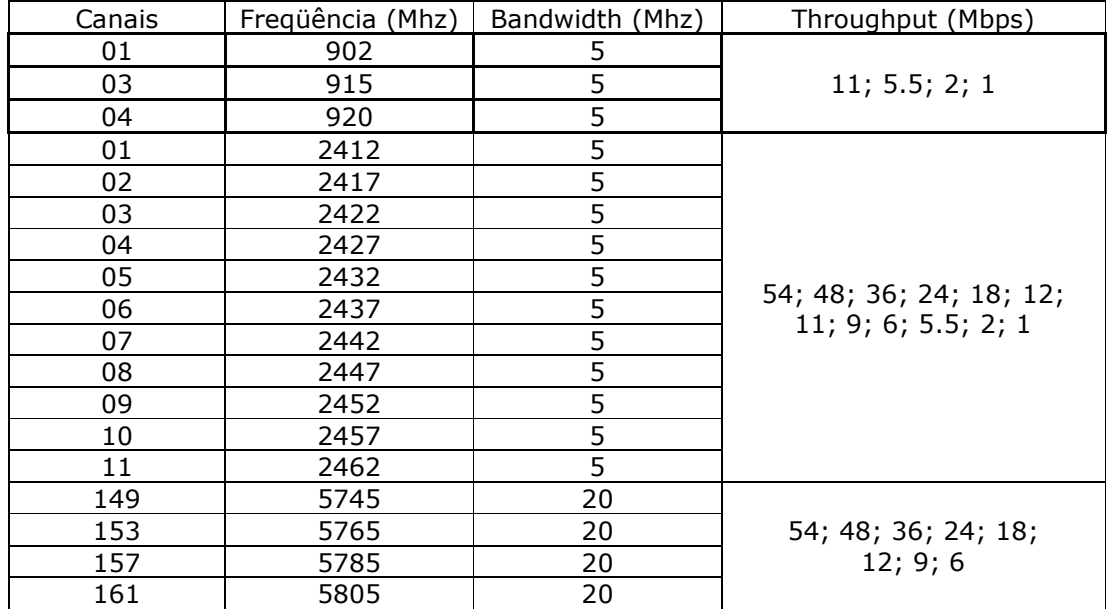

# **9 - padrões de modulação, compressão e codificação;**

9.1 – Dual Modulação:

DSSS (DBPSK, DQPSK, CCK);

OFDM (BPSK,QPSK, 16-QAM, 64-QAM).

9.2 – Compressão:

*Van Jacobson* (RFC 1144) e H.323

9.3 – Codificação: HDB3, NRZ, AMI e B8ZS

# **10 - padrões de interfaces utilizadas nas conexões com os usuários;**

10.1 – Interface Ethernet: 802.3 do IEEE

10.2 – Interfaces de rádio (wireless):

802.11 e 802.16, ambos do IEEE.

# **11 - descrição dos possíveis tipos de unidades de assinantes, suas respectivas funções e características macroscópicas;**

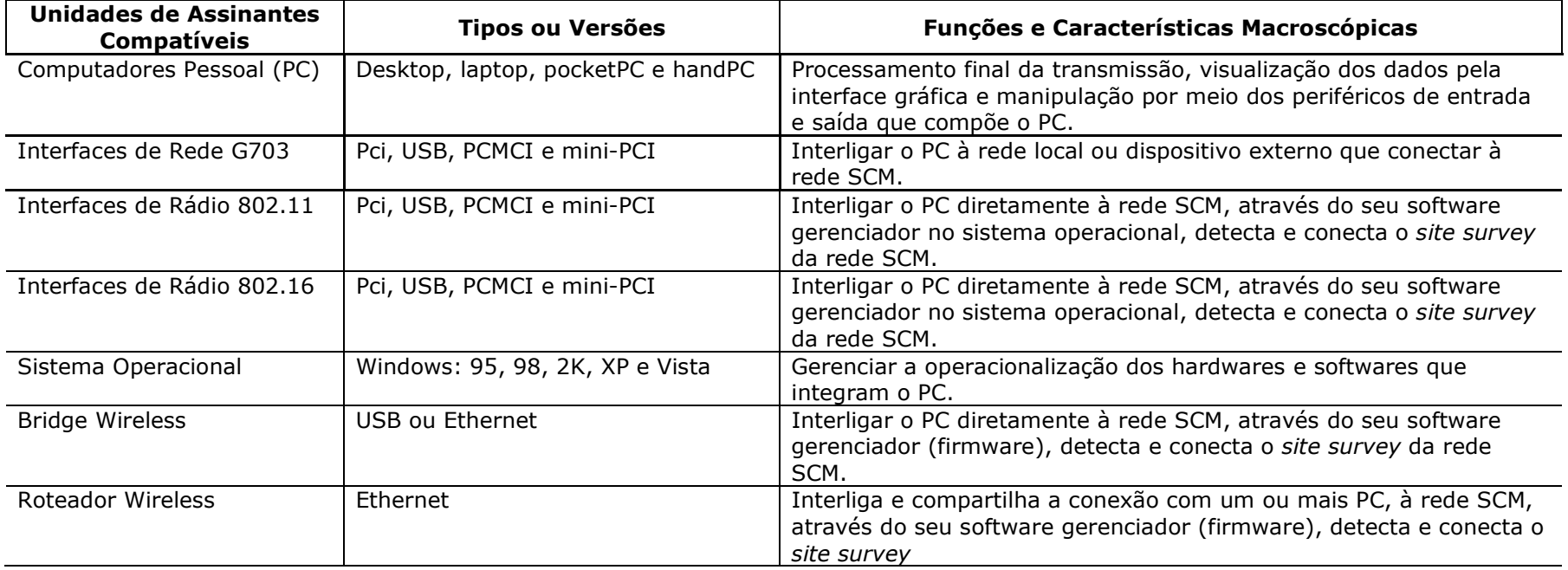

## **12 - parâmetros de qualidade pretendidos;**

- 12.1 O Nível de SLA (Service Level Agreement) da rede:
	- a disponibilidade mínima da rede é de 99%;
	- b disponibilidade mínima do backbone é de 99%;
	- c tempo de reparo máximo é de 24 horas;
	- d taxa máxima de perda ou erro de pacote é 99,9%
	- e tempo médio entre falhas máximo de
	- f taxa de reclamações máximo de 1%
	- g taxa máxima de reclamações repetidas é de 0,25%
	- h tempo de instalação solicitada é de no máximo 7 dias úteis;
	- i taxa de instalação fora do prazo é máximo de 1%

12.2 - O algoritmo predominante para atribuir os parâmetros de qualidade do serviço (QoS RFC 2212) na transmissão de dados, é o HTB - "Hierarchical Token Bucket", sendo:

a - *rate*: taxa associada garantida para classe e suas filhas

b - *ceil*: taxa máxima que pode ser emprestada da classe pai

c - *burst*: quantidade máxima de bytes que pode ser enviada na taxa ceil d- *cburst*:quantidade máxima de bytes que pode ser enviada na taxa da interface (quando não houver limite imposto pela classe pai)

e - *priority*: ordenamento das classes. As classes de maior prioridade recebem o excesso de banda primeiro, reduzindo sua latência (prio 0 é a maior)

## **13 - aplicações e respectivas formas de oferta do serviço aos assinantes;**

13.1 Tipos de aplicações:

- a Internet Banda Larga;
- b Interconexão de LAN's;
- c Serviços de Interligação de voz e dados corporativos;
- d Acesso dedicado à Internet 24 horas;
- e Virtual Private Network (VPN);
- f Correio Eletrônico;
- g Serviços de autenticação de usuários remotos para acesso à Internet;
- h Serviços de Hospedagem;
- i Espelhamento e armazenamento de dados.
- 13.2 Formas de oferta do serviço ao assinante:
	- a interoperabilidade entre os equipamentos
	- b escalabilidade de velocidade: 64Kbps, 128 Kbps e 256 Kbps
	- c transparência ao protocolo TCP/IP
	- d reserva de banda 10%
	- e garantia de qualidade nas conexões e acessos
	- f monitoramento do sistema feita no website da Beleza Network
	- g níveis de SLA, os mesmos atribuídos no item 12.1

13.3 De acordo com a evolução tecnológica e a viabilidade econômica de aquisição de *links* com maiores bandas provendo à Internet, a proponente se compromete em oferecer novos planos e/ou baratear os custos dos já existentes aos assinantes. (teor semelhante ao artigo 108, §2º da LGT/ Lei 9.472/1997)

# **14 - dimensão estimada do mercado potencial para serviço, bem como a penetração pretendida e as possibilidades mercadológicas resultantes;**

 Na região de Palmeiras de Goiás, somente uma operadora telefônica disponibiliza o serviço de acesso rápido à rede mundial. Neste ínterim, a internet *WiFi* (sem fio) - via rádio - trará para o segmento uma revolução na qual o mercado ganhará diversificação e condições de combater o monopólio desta Tele.

 O serviço de acesso à internet via rádio, quando prestado dentro dos padrões técnicos estabelecidos pela ANATEL, é estável, seguro e economicamente mais viável do que os serviços tradicionais (ADSL). Além disso, o sinal da **internet via rádio pode cobrir localidades onde o sinal ADSL não alcança, aumentando a possibilidade de incluir mais usuários do que os atuais existentes de ADSL no estado do Goiás, um aumento estimado em 10% em cada localidade onde instaurarmos uma estação em 24 meses após sua operação**. Por ser uma rede expansível, a internet via rádio não se restringe à disponibilidade de portas, podendo atender os usuários que superam a capacidade da rede ADSL.

 Por fim, enfatizamos que nossa iniciativa com o presente projeto harmonizase com o interesse público na medida em que garante que o usuário receba um serviço de melhor qualidade, de acordo com as normas técnicas estabelecidas pelo órgão competente, além de garantir a diversificação do mercado, com a proposta de competir com uma tecnologia alternativa e em valores de mercado.

# **15 - prazo proposto para o início da exploração comercial do serviço, que**

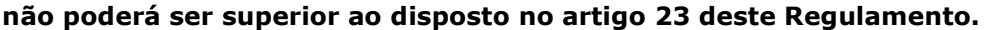

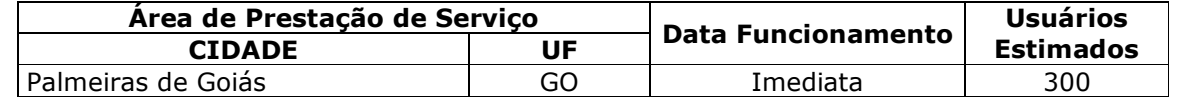

Para demais localidades, prazo máximo será de 18 meses.

**Palmeiras de Goiás - GO, 05 de março 2009.** 

**Wagner Luis de Oliveira Filho**  Engenheiro Eletricista CREA/GO 10415D

 **Jimmy Reile Nogueira**  Sócio-administrador

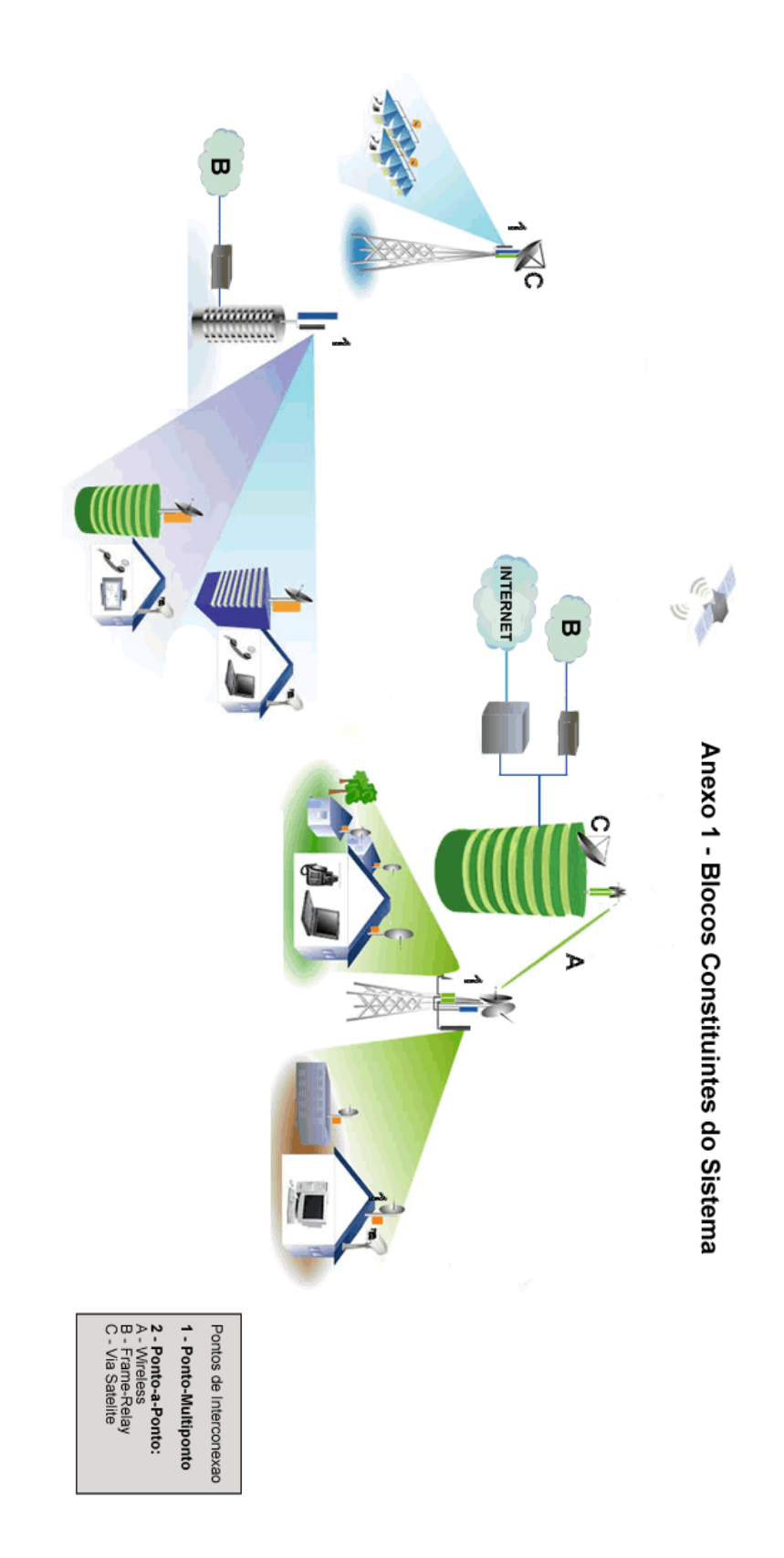

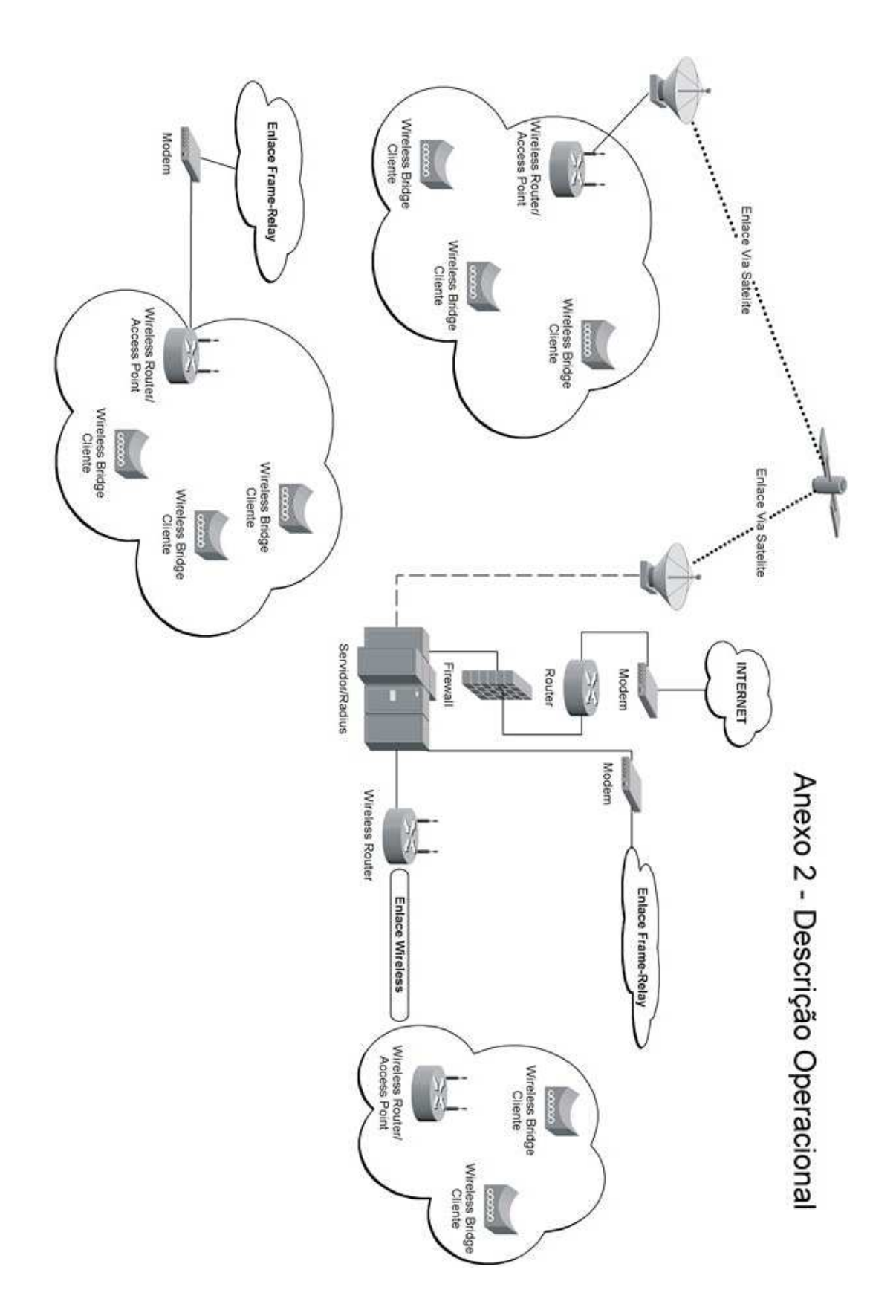

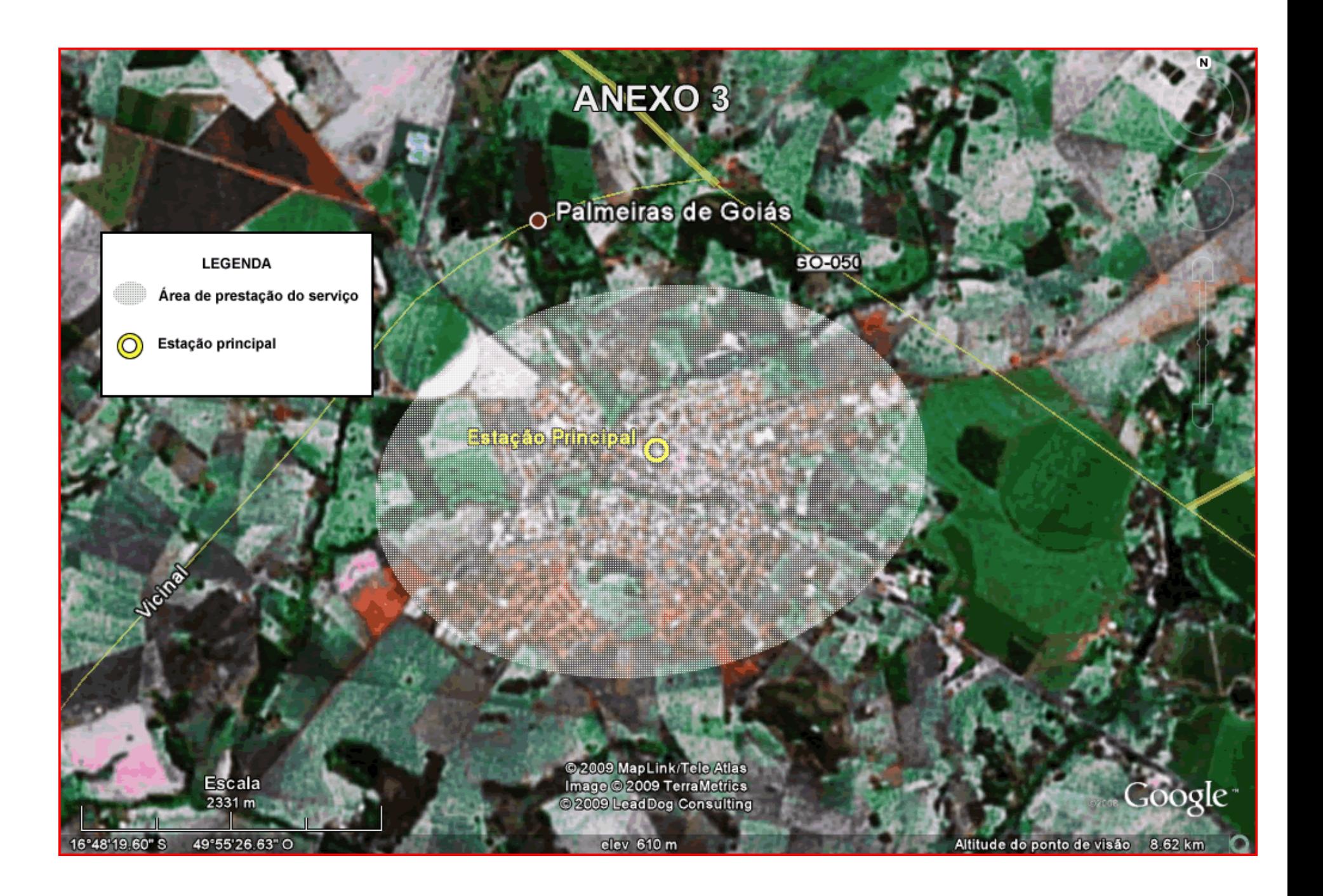